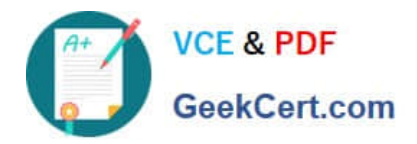

# **1Z0-1050Q&As**

Oracle Payroll Cloud 2019 Implementation Essentials

## **Pass Oracle 1Z0-1050 Exam with 100% Guarantee**

Free Download Real Questions & Answers **PDF** and **VCE** file from:

**https://www.geekcert.com/1z0-1050.html**

100% Passing Guarantee 100% Money Back Assurance

Following Questions and Answers are all new published by Oracle Official Exam Center

**C** Instant Download After Purchase

**83 100% Money Back Guarantee** 

- 365 Days Free Update
- 800,000+ Satisfied Customers

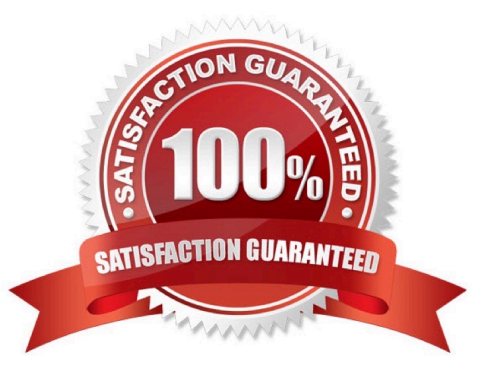

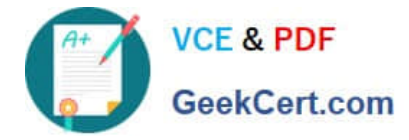

### **QUESTION 1**

If you encounter errors after transferring the batch using the Load Initial Balances process, what must you do?

- A. Correct the errors, create a new batch, validate and transfer the batch again
- B. Correct the errors, delete the batch, create a new batch, validate and transfer the batch again
- C. Perform a rollback, correct the errors, create a new batch, validate and transfer the batch again
- D. Undo the batch, correct the errors, validate and transfer the batch again

Correct Answer: D

### **QUESTION 2**

Which action should you take in a checklist to enable the process to be automatically re-processed?

- A. Rollback
- B. Mark for Retry
- C. Re Process
- D. Skip

Correct Answer: B

Reference: https://docs.oracle.com/en/cloud/saas/global-human-resources/r13-update17d/oapay/ calculate-validate-andbalance-payroll.html#OAPAY774631

#### **QUESTION 3**

Your customer is using a third-party time product. You have created elements using the time category and now need to import time card hours into cloud payroll.

How can you meet this requirement?

- A. Use the batch Loader task to import time element entries into cloud payroll.
- B. Use the Load Time Card process to import time entries into cloud payroll.

C. It is not possible to load time directly from a third-party time product into cloud payroll.

D. Use the Load Time Card process to import time entries into cloud Time and Labour, and then use the batch loader task to import time element entries into cloud payroll.

Correct Answer: B

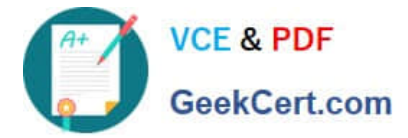

#### **QUESTION 4**

You need to enter bank account details for the employees within your company.

Which task should you use to do this?

- A. Manage Third-Party Person Payment Methods
- B. Manage Personal Payment Methods
- C. Manage Element Entries
- D. Manage Organization Payment Methods

Correct Answer: B

### **QUESTION 5**

A court has issued an order for deductions to be taken from a worker\\'s salary and paid to an ex-spouse. The court order includes instructions for the company to make payments directly to the ex-spouse and has included their bank details.

How should you enter these details into the application?

- A. Enter the bank details on personal payment methods page
- B. Enter the bank details on the manage third-party person payment methods page
- C. This requirement cannot be met in cloud payroll; all such payments should be sent to the court
- D. Enter the bank details on a third-party organization page

Correct Answer: B

[Latest 1Z0-1050 Dumps](https://www.geekcert.com/1z0-1050.html) [1Z0-1050 Practice Test](https://www.geekcert.com/1z0-1050.html) [1Z0-1050 Braindumps](https://www.geekcert.com/1z0-1050.html)